## **Learning Blackboard 9 Getting Started**

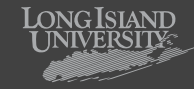

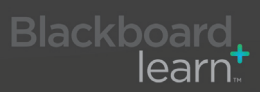

## **Learning Blackboard 9:** *Getting Started*

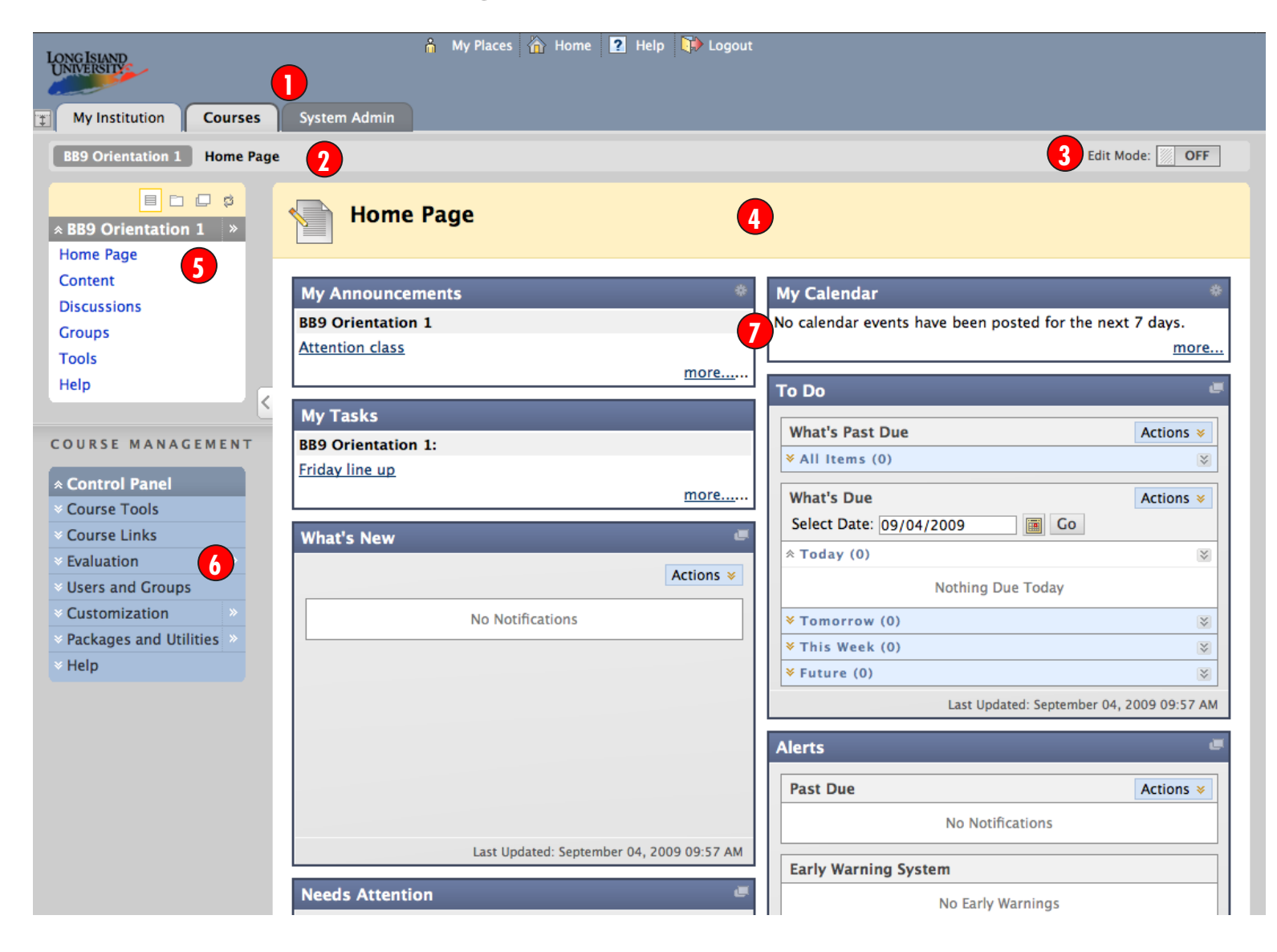

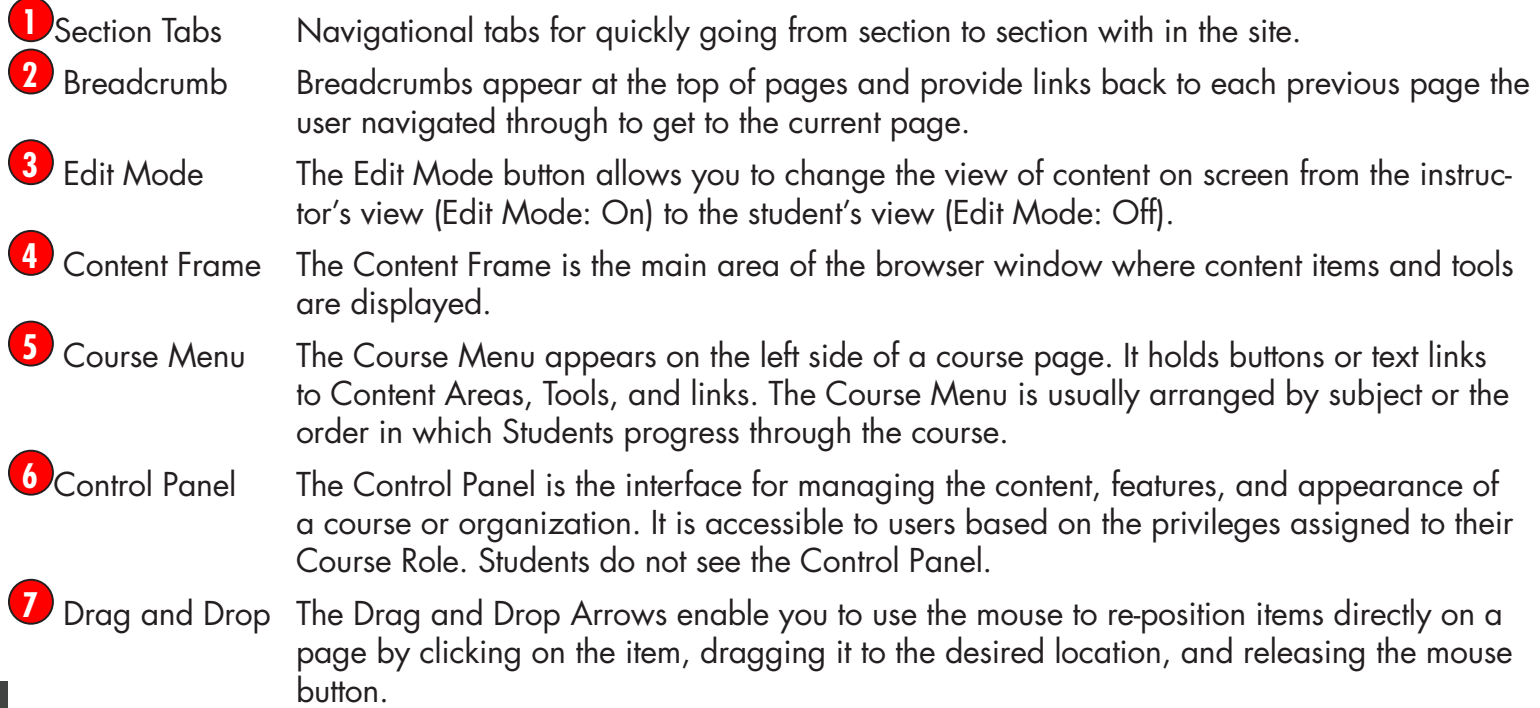

## **Learning Blackboard 9:** *Getting Started*

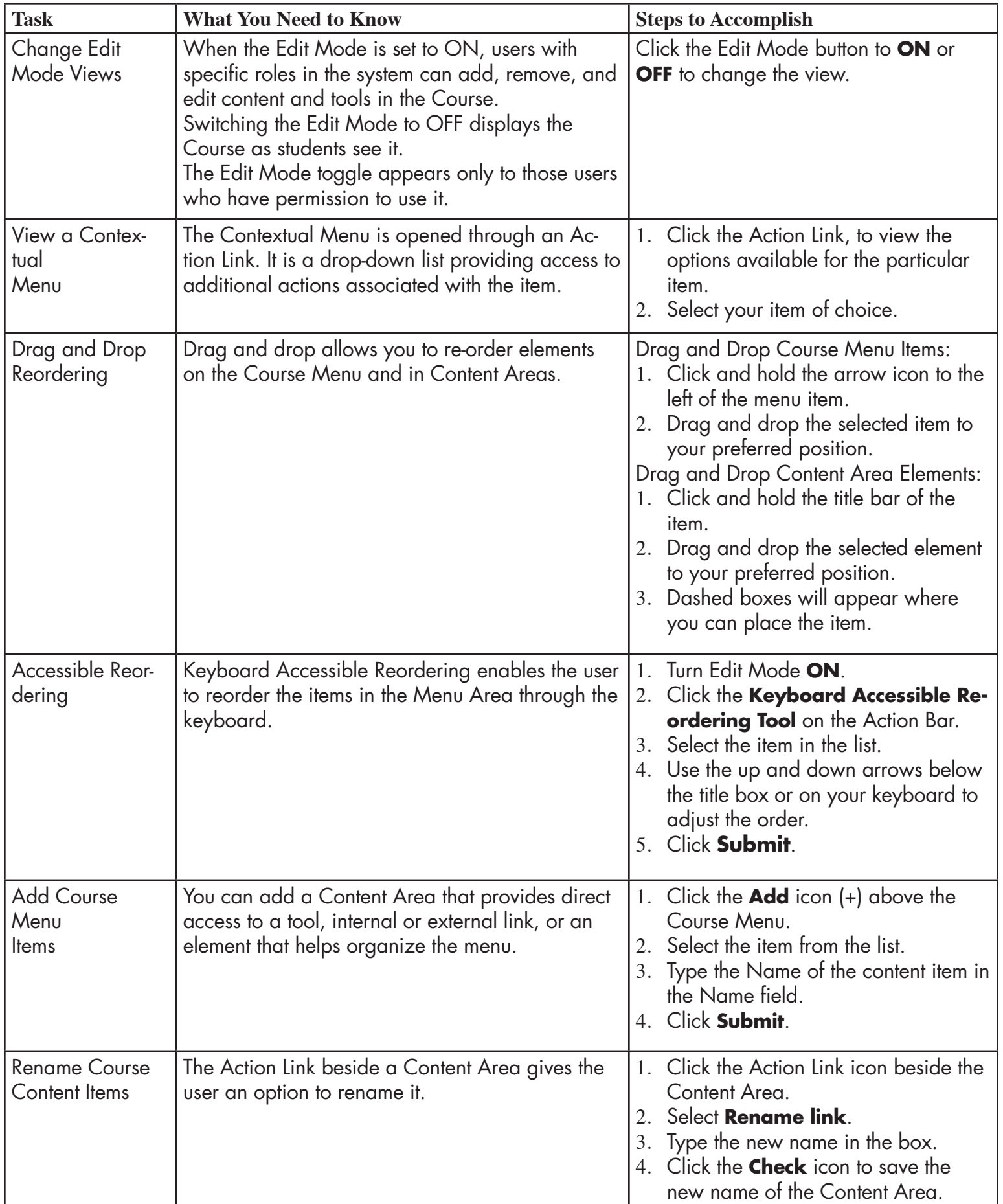

## **Learning Blackboard 9:** *Getting Started*

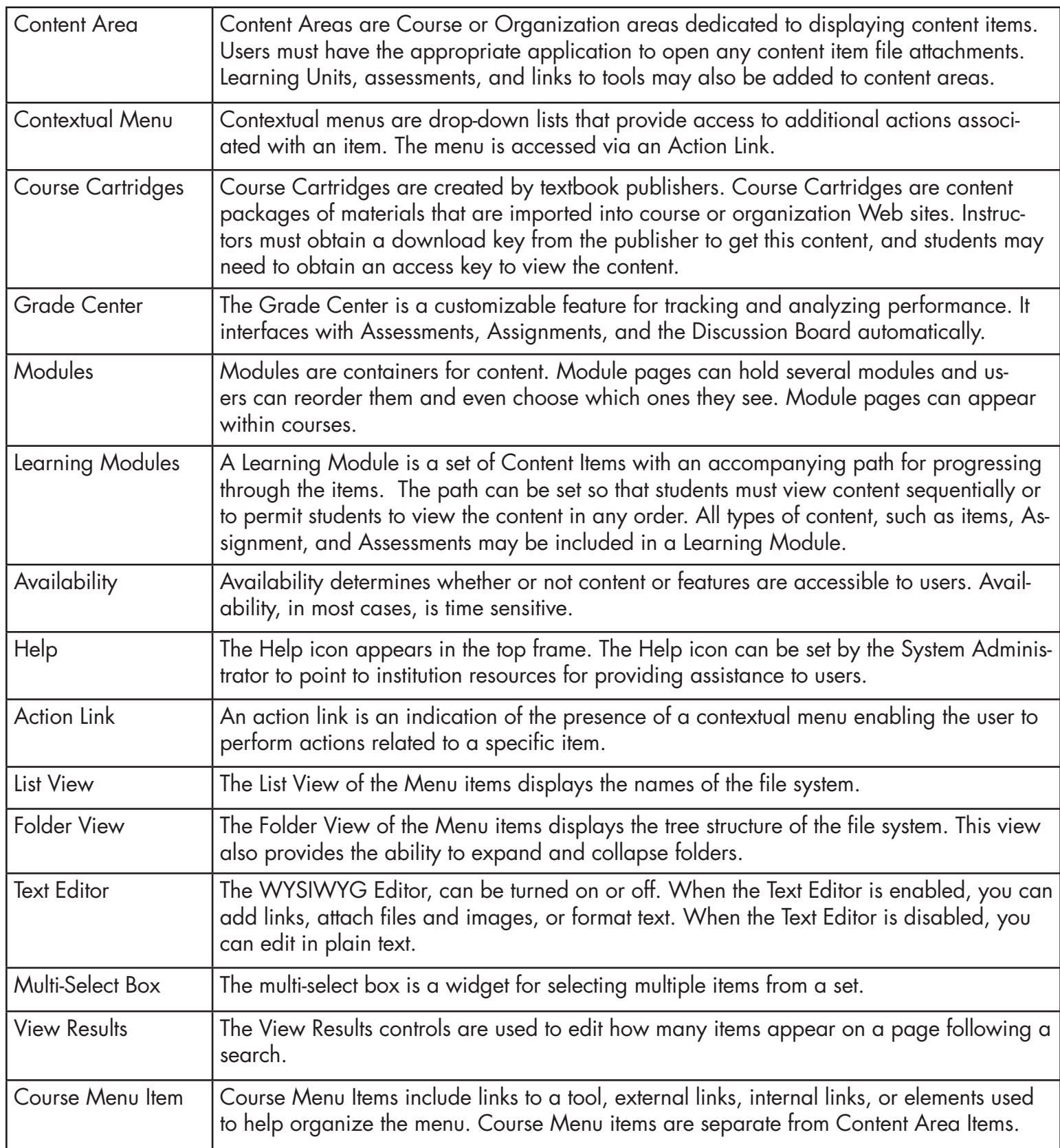

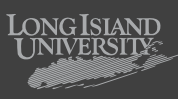

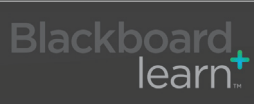